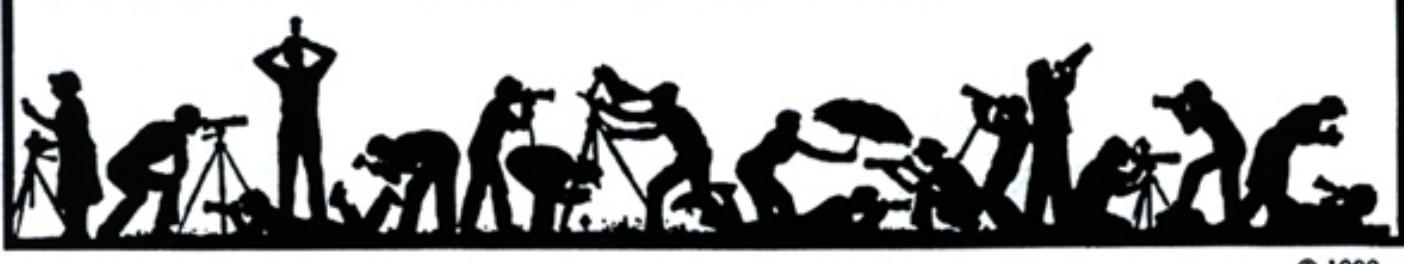

C 1989

# **The Lens and Eye** North Bethesda Camera Club<br>Volume 39 Number 8<br>April, 2004

### **Calendar**

#### **April, 2004**

- 6 PCR: 7:00 pm.
- 7 Print night: 7:30 pm. Judge: Tim Edberg. Hospitality: Alfred and Lucia Goldman and Richard Huang.
- 14 Slide night: 7:30 pm; Judge: Middleton Evans. Hospitality: Stu Mathison, Ted Oberman and Alex Karlin. Gallery: Lee Goodwin.
- 17 Field Trip: Brookside Gardens.
- 19 Print Critique: 7:30 pm, Bresses.
- 20 Slide Critique: 7:30 pm, Kent Mason's.
- 21 Board Meeting: 7:30 pm; Gordon's.
- 22 Visual Design: 7:30 pm, Kent Mason's.
- 28 Program: 7:30, Pamela Zilly. Hospitality: Stu Mathison, Joe Razza and Laura Winslow

#### **May, 2004**

- 4 PCR: 7:00.
- 5 Print night: 7:30.
- 12 Slide night: 7:30.<br>17 Print Critique: 7:3
- Print Critique: 7:30, Bresses.
- 18 Slide Critique: 7:30, Kent Mason's.
- 19 Board meeting: 7:30, Lee's. 20 Visual Design: 7:30, Kent Mason's.
- xx Field trip: Great Meadows.
- 26 Program night: 7:30.

#### **Competition Assignment:**

#### *Nature in the Wild*

**Included***: You may photograph plants, animals or insects (or any other critter or natural thing found in the wild, including water, sky, natural formations, landscapes or seascapes) without "the hand of man".* 

**Excluded:** *You may not enter photographs of cultivated plants or flowers from anyone's garden, domesticated zoo or any captive animals or insects. You may not enter any studio photos. Manipulated photos may be entered only in the altered print category. (Must have been taken on or after June 1, 2002).*

*http://nbccmd.tripod.com* 

### **Tim Edberg Will Be Our Print Night Judge**

Award winning photographer Timothy Edberg's love of the outdoors and the challenge of revealing it through his photography led him away from his first career as a research physicist to devote himself to the life of the professional nature photographer.

"I am never more alive and more my-self than when I'm in the outdoors," says Tim. "If I can convey to the viewer even a small portion of the nurturing I experience in the wilderness, then I feel I've made a real contribution."

Tim's images have been displayed in a number of galleries, both locally as well as in New York and California, and are in private, corporate, and university collections on three continents. He has been published in *Outdoor Photographer*, the *Iowa Natural Heritage Foundation Magazine*, and the *Washington Post Magazine*, among others. He has led photo trips to a number of the nation's most challenging locations. Tim has taught at the University of Maryland at College Park, the Washington School of Photography and Prince George's Community College.

We look forward to welcoming, and learning from, nature photographer Timothy Edberg as he

 *(cont'd on p.3)* 

### **Middleton Evans To Be Slide Night Judge**

Middleton Evans has dedicated his career to documenting the many faces of Maryland. Favorite subjects include wildlife and landscapes, festivals, cites and towns, portraits and Maryland farms. He photographs with the intention of creating uplifting images that honor and celebrate life's many gifts.

Most recently, he was featured in *Images of Maryland: 1900-2000*, a Maryland Public Television production documenting six distinguished photographers of the twentieth century. A native of Baltimore and a 1982 graduate of McDonogh School, he began his professional career within a week of graduating from Duke University. Returning home from North Carolina with a degree in Economics, but still no defined career path, he put his imagination to work. A life-long passion for photography, ignited by a semester abroad in London, was parlayed into a two-year photographic odyssey through Maryland, with

 *(cont'd on p.3)* 

#### **What's Inside**

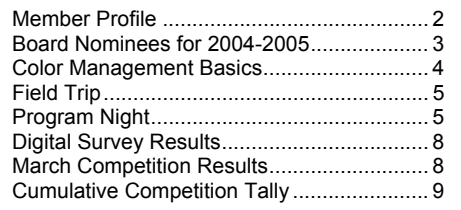

### **Member Profile**

Duncan Whitaker

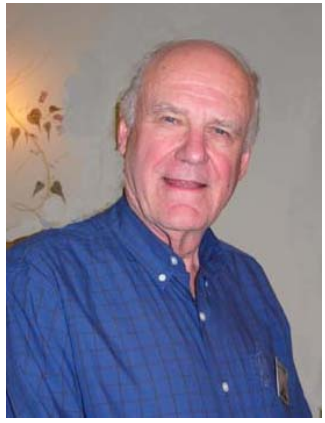

After working 40 years as an attorney, Duncan Whitaker retired about five years ago and decided to pursue the craft and art of photography. Duncan followed the arts in museums, theaters and movie houses, believing that the totality of one's professional and personal experiences as reflected in his artistic endeavors, including photography.

When Duncan decided to take up the camera, he enrolled in courses at the Smithsonian, the Maine Photo Workshops, Tony Sweet Workshops, Rocky Mountain Photo Workshops and the Santa Fe Photo Workshops. In addition, he joined the North Bethesda Camera Club a few years ago and found Kent Mason's Visual Design class to be very worthwhile.

Duncan grew up in Ft. Wayne, IN, and then went to Yale College and to law school at the University of Michigan. He came to the Washington, DC, area to work for a couple of years in the Justice Department's antitrust division. He then went into private practice in antitrust law.

"When I joined the firm," Duncan said, "I was the ninth attorney. Now the firm has approximately 550 lawyers." He added, "I stayed with the same firm almost 40 years, primarily in litigation. It was always a challenge and most often interesting."

Duncan said that he found that photography uses some of the same skills he learned as a litigator. "To communicate effectively in any lawsuit, you want to take all the details and chaos that's out there and reduce it to a message that's presented with simplicity and clarity. You don't want to confuse the message with a lot of detail and distracting elements."

He added, "That's essentially what you're doing in photography. You get rid of the distracting details that confuse the message. You want to present your subject with simplicity, clarity and impact. So, there's more similarity than one might think between law practice and photography."

One of the early influences on Duncan's appreciation of photography as fine art was the work of Eliot Porter. Duncan says that he's doing what Eliot Porter called intimate landscapes. "As I understand what Porter means by that," Duncan said, "is a landscape that is something less than the horizon and sky and goes all the way down to almost close up photography. And that's what interests me."

Duncan shoots with a Nikon F100, usually in the manual mode. His lenses are the relatively new Nikon 70~200 vibration reduction *f*2.8 and a Nikon 28~70. For close up work, he uses Nikon diopters. He said that if he did close up work most of the time, he'd probably get a macro lens.

He says he brackets about half of the time. And the decision depends on the light and whether it's a place he can easily get to

again. "If it's a once in a lifetime situation," Duncan said, "I'll probably bracket."

He added "I primarily use Velvia 50. I have the 100, of course, and I've used that some. But I like the Provia 100. I probably use that as much as Velvia 100. It's an excellent film and when it comes to resolution, I think it's as good as Velvia 50".

Duncan is also a member of the Creative Partners Gallery in Bethesda, MD. He has had solo exhibits in Bethesda, MD and Washington, DC. In addition to the Creative Partners Gallery, his work is exhibited in the Art League Gallery in Alexandria, VA, the Art of the Sea Gallery in South Thomaston, ME; and the Boothbay Region Art Foundation Gallery in Boothbay Harbor, ME.

From May 4 to May 29, 2004, Duncan's photographs of the Maine scene will be the featured exhibit at the Creative Partners gallery at 4600 East-West Highway, Bethesda, MD 20814. The entrance is on Waverly Street.

*Text and photo by Joe Razza* ===================================

#### **Photography Contest**

The Manassas-Warrenton Camera Club will manage the Manassas Railway Heritage Festival Photography Contest which will be held on June 5, 2004. All entries must have a railroad theme and the competition is open to the public For more information see their web site at: www.mwcc-photo.org.

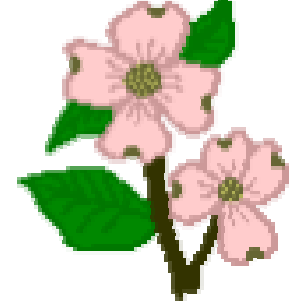

### **Tim Edberg (continued from p.1)**

judges the nature images of club members in April. To view some of his images, see his website at: www.edbergphoto.com.

*Barbara DeLouise* ======================================================

### **NBCC Nominees for 2004-2005**

A nominating committee appointed by President Bob Peavy presents the following slate of candidates for the 2004-2005 Executive Board:

*President – Bob Peavy Vice President – Sue Oberthaler Treasurer – Chuck Lee Secretary – Tom Field* 

These candidates will be formally announced at all April meetings. A vote will be taken on slide night May 12. A written ballot will be used only if additional nominations are made from the floor. Members of the nominating committee are Jerry Gordon, Jean Hanson and John Grupenhoff. ======================================================

### **Did You Know?**

1) When using Photoshop on a PC you can just double click on the screen and the folder that contains your last used file will appear? (You don't have to go through File-Open etc).

2) Holding down your space-bar will change your pointer into a little hand and you can move your image all over the screen? This is especially helpful when you are selecting something under greater magnification and you are running off the edge of your image.

*Anita van Rooy* 

### **Middleton Evans (continued from p.1)**

hopes of one day being published. In 1988, *Maryland in Focus* was released to celebrate the compelling subjects encountered along his travels. Encouraged by a favorable response and strong sales, Middleton next focused his eyes on Baltimore, capturing its colorful characters, charming neighborhoods, architectural gems, and vibrant cultural life.

After *Baltimore* was published in 1992, a new challenge was sought, and the allure of nature photography proved irresistible. Four years of exploring roads less traveled culminated with *Maryland's Great Outdoors*, an inspiring photographic collection of wild creatures and places. Of his three titles published to date, it is the only work still in print.

In 1998, his career took yet another turn. An extraordinary 10-day trip to photograph Florida birds served as the genesis of a book project featuring water birds of North America. Nearly 33 subsequent trips have taken him to twelve of the lower 48 states and to the far reaches of the continent — Alaska, Mexico, Newfoundland, and The Bahamas. This new book, *Rhapsody in Blue*, is scheduled for a spring 2004 release.

The *Maryland, America in Miniature* Calendar series was launched in 2000 as a means of sharing new images each year with friends and customers. The calendars are available as business gifts, which can be imprinted with a company's logo and contact information. Mr. Evans also gives talks on his book projects to a variety of groups.

*Barbara DeLouise* 

## *R e m i n d e r !*

================================================================================================================

*The annual NBCC Awards Dinner will take place on Wednesday, June 2, 2004, 6:30, P.M., in Fellowship Hall, our regular meeting room.* 

### **Put it on your calendar !**

*Watch next month's Lens and Eye for additional information and a reservation form.* 

### **Color Management Basics**

If you've ever been disappointed that the colors of the prints from your printer do not match what you see on your monitor, then it's time to learn about Color Management. Through Color Management you can insure that the colors of your image will be true on every device – monitor, inkjet, digital projector, or even a commercial printer.

To understand Color Management we first have to understand a few terms – **color space**, **gamut**, and **ICC profile**. Each device works in its own **color space**. Digital cameras, scanners and monitors use an RGB color space in which all the different colors are made by mixing red, blue and green light. Printers use a CMYK color space where colors are produced by mixing Cyan, Magenta, Yellow and Black inks. The total range of colors reproduced by a device is called its **gamut**. The gamut is different for scanners, cameras, monitors and printers. The colors in the RGB color space have a greater range (gamut) than colors produced by printers. There are some colors that you can see on a monitor that cannot be reproduced on a printer. These colors are **out of gamut** for the printer.

A group of vendors, including Adobe, Kodak, Apple, and Microsoft, formed the International Color Consortium (ICC) and agreed on a standard way to define colors for all digital devices. This is an ICC profile. Color management software interprets the source device ICC profile and maps its colors to the destination device ICC profile and also decides how to handle out-of-gamut colors. To produce consistent colors, you should have ICC profiles for the devices that input and output your image. Most important are the monitor profile and printer profiles.

To **profile the monitor** you have to first **calibrate** it, that is, tune it, by setting the **white point** – *recommended setting of 6500 Kelvin for photos gives a cool white* -- and the **gamma** which is the brightness of midtones -- *setting of 2.2 recommended for PCs and Macs*. Then you **profile** the current range of colors that are displayed on the monitor. The free *Adobe Gamma* utility can be used to calibrate and profile your monitor. It requires you to visually make selections, so the accuracy of the profile it builds may be affected by room light or your desktop background colors. A better way to profile your monitor is to use a hardware device that reads the light and colors directly from the screen and uses software to interpret them and build the profile. (You can buy monitor profiling products from ColorVision, Monaco, and GretagMacbeth.) Monitors should be calibrated and profiled regularly because the RGB color guns change as they age.

**Printer profiling** is done by printing a test target and then measuring the output colors to see how they differ from the known color values of the target. The profile that is created will tell the printer how to adjust the use of inks to produce accurate colors. The colors of printed output depend not only on the type of printer and inks, but also on the kind of paper (and coating) that is used. Therefore, you need to have a separate profile for each combination of printer/paper/inks. Free profiles are available from printer manufacturers for some papers and standard inks. What if you want to use different papers or inks? Or what if your printer behaves differently from the average printer used for the generic profiles? This is when you need a custom profile. You can purchase custom profiles or you can buy products that will enable you to make your own printer profiles.

When you buy a custom profile, you print out a target supplied by the vendor using the printer, paper, and ink you want profiled. Then you send the printed output to the vendor who makes the ICC profile and sends it back. The cost runs about \$100 per profile, but you usually get a high quality, accurate profile. To make your own profile, you print a target and then measure the output colors either by scanning on a flatbed scanner or by using a special device. The vendors that sell monitor profiling systems also have products that incorporate printer profiling. The costs of these products range from several hundred to several thousand dollars. The cheapest/least accurate end of the scale is the flatbed scanner system.

It can be very confusing to choose the correct settings in Photoshop to set up color management and utilize the profiles. This can't be covered in a short article, but I recommend reading Photoshop Help. The Internet also provides a wealth of information about Color Management and profiles. Here are some suggested links:

**http://www.color.org** -- ICC site explains color management.

**http://www.monacosys.com/classroom/creating.ht ml** – Creating ICC profiles with Monaco products. **http://www.i1color.com/products/i1\_photo.asp** – Eye-One product from GretagMacbeth for profiling. **http://www.colorvision.com/sol\_beginnercalibrate.shtml** -- ColorVision Spyder for monitor profiling.

**http://www.computer-**

**darkroom.com/photocal/photocal\_1.htm** - Step by step for ColorVision Photocal & Optical products. **http://www.inkjetmall.com** -- Seller of generic and custom profiles.

*Sue Oberthaler* 

### **April Field Trip; Brookside Gardens**

In the spring a young man's fancy lightly turns to thoughts of love, so the poet wrote. May I paraphrase it? In the spring a photographer's thoughts turn gleefully to gathering images of blooming flowers, outdoors, sports and much more.

To help give flight to such thoughts, the April 2004 field trip will be to Brookside Gardens to photograph blossoming trees, early spring flowers and whatever fauna we come across.

Brookside Gardens is located at 1800 Glenallan Avenue, Wheaton, MD. There are three entrances into the grounds. Use the second one that opens to the greenhouse, called the Conservatory. Remember, you may not use tripods in the gardens' conservatory. The conservatories are open from 10 a.m. to 5 p.m.

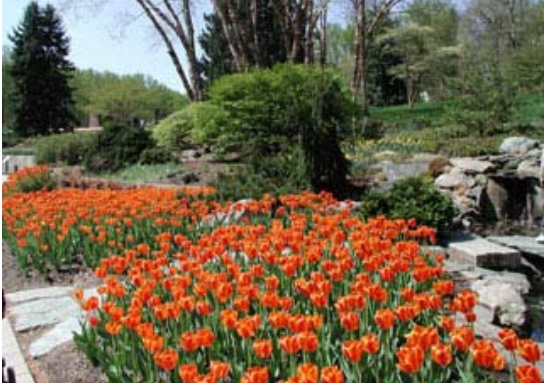

**Tulips in blossom at Brookside Gardens** 

However, the gardens are open from sunrise to sunset. Among the scenic features of Brookside Gardens include two gazebos and a pagoda on a lovely lake.

To get the good light, let's meet at 7 a.m. on Saturday, April 17. Directions to Brookside Gardens: From I-270 and points west, take exit 4A, Montrose Road east, which turns into Randolph Road. Go approximately 7 miles and turn right onto Glenallan Avenue after crossing Georgia Avenue.

From I-495, the Capital Beltway, take Exit 31A (north on Georgia Ave./Rt. 97) toward Wheaton. Drive three miles north on Georgia Avenue to Randolph Road and turn right. At the second traffic light turn right onto Glenallan Avenue.

*Brookside Gardens Visitors Center*, located 3/8 mile on the right at 1800 Glenallan Avenue. Turn right at the 4-way stop at the stone entrance.

*Brookside Gardens Conservatory,* located ½ mile on the right at 1500 Glenallan Avenue.

*Joe Razza, Field Trip Committee Chairman* 

### **Pamela Zilly for Program Night**

Pamela Zilly was born in Schenectady, New York, and is the granddaughter of the late Burleigh Brooks, the first importer of the Rolleiflex camera to the United States from Germany. Growing up in a household where cameras were constantly in use by her amateur photographer parents, it's no surprise that a career in photography was in the future. Pamela realized her passion for photography while studying art at the Universidad de Las Americas in Cholula, Mexico in 1972. In 1974, she transferred to the State University of New York at New Paltz, N.Y. where she graduated with a B.F.A. Degree in photography in 1976. For over twenty years, Pamela has enjoyed a full-time career as a commercial photographer, exhibiting her personal work whenever possible. A self-proclaimed generalist, Pamela has photographed a vast array of subjects for clients. Her use of painterly light, strong sense of design and graphic simplicity has long been her trademark.

She has had many exhibitions including the Art League and *National Wildlfie Magazine*. Her many clients include the *Washington Post*, *Time-Life Books* and the *Washingtonian Magazine*. She has also authored a book, *Airstream Trailers*, published by Green Arrow Graffiti, Japan.

#### *Barbara DeLouise* =====================================================

### **Reader Feedback:**

*Instead of having so many subjects for everyone, I think we should have them only for the novice class as they need subjects to guide them and it would be a learning experience for them. As for the advanced, I think with so many subjects it stifles their creativity, since they spend so much time on these subjects, they have little time for creative juices to work. I think if the advanced want to follow the subjects, they should be free to do that, but it would be an 'open subject' for those that do not want to deal with the 'offbeat subjects'.*

> *Pat Bress* =====================================================

### **What Are Your Rights?**

These days everyone seems to be have concerns about security. Ever wonder what your rights are if you are challenged while taking photographs of buildings, people, etc.? An interesting opinion of an individual with a legal background can be found at: http://www.krages.com/ThePhotographersRight.pdf Thanks to Cezary Raczko for providing this link.

### **Meadowlark Exhibit**

Several NBCC members attended the Northern Virginia Alliance of Camera Clubs exhibit at Meadowlark Gardens on March 6 and 7, 2004. Many beautiful images were displayed and folks reported that they had a good time.

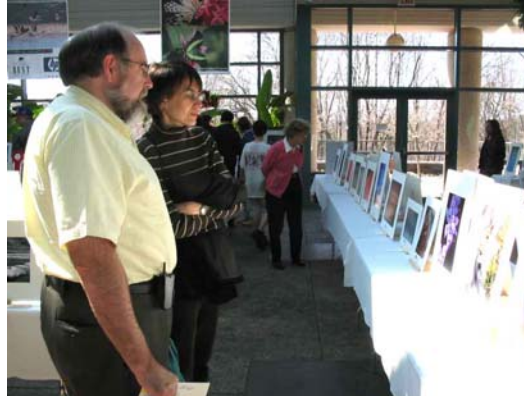

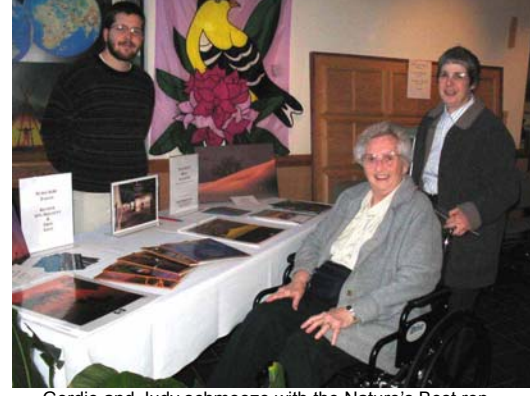

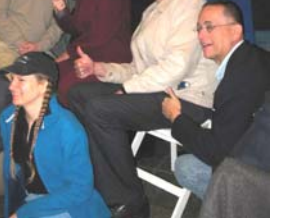

Tatiana Watson and Bill Richards view some of the images

Gordie and Judy schmooze with the Nature's Best rep. Joe Razza, Sue Milestone and

Audrey Beck pose.

Representatives from the National Academy of Photography provided classes for photographers at the show. Some MBCC members took advantage of the opportunities as shown in the photograph above. ================================================================================================================

### **Items for Sale**

*The following notice was received from the NBCC web site.* 

Nikon F-100 camera body Nikon 50mm F1.8D AF<br>Nikon HB-4 Lens Hood Nikon 85mm F1.8D AF Nikon 85mm F1.8D AF Nikon 20mm F2.8 D AF Manfrotto Tri-pod 3021BPRO Kirk ball head BH-1 Sigma 105mm F2.8 AF MACRO EX Sigma 180mm F3.5 APO MACRO IF Singh-Ray ND-2G-HS Filter Singh-Raycolor intensifier filter Singh-Ray ND-2G-SS Filter 2 bubble level

All items are like new; used only a few times; bought within last 1½ year. Superb condition. Includes original boxes/cases for all lenses and camera except tripod and head. Prefer to sell as entire batch. *Asking \$1500*. Contact mrepatch@yahoo.com (Eddie) or 202-297-5945. =====================================================

### **Jerry Reigns**

NBCC member, Jerry Raines, did extremely well at the annual Art Expo in Deerfield Beach, Florida, where he spends his winters (lucky Jerry). He submitted 20 photographs (prints from slides) for competition in four categories (People, Nature, Patterns, and Open). Three won first prize ribbons (People, Nature, and Open); four won second prize ribbons (sweeping all categories); one won a third prize ribbon (Patterns); and three more won honorable mentions, for a total of 11 ribbons. The judge was a PSA photographer with a long list of credentials.

Jerry's advice, "Always take pictures!" Sounds like he practices what he preaches. Club members will have an opportunity to see some of these images as Jerry will be presenting the Gallery on Slide Night, May 12, and they will be included. =====================================================

### **Member Comings and Goings**

Pat and Chuck Bress report having sold 10 of their prize black and white photos of live performances of jazz greats that they took many years ago in the night clubs of Georgetown. All of these negatives, approximately 3,500, will be donated to the Smithsonian Museum of American History where they will permanently reside.

Four club members attended the chilly but exciting field trip at the DC Saint Patrick's Parade on Sunday, March 14. We saw bands, dancers, bagpipers, fire engines, clowns (other than us) and lots more.

The print critique at the Bresses on Monday, March  $15<sup>th</sup>$ , was well attended by 12 photographers from NBCC and other local camera clubs. The quality of the images was excellent and spirited discussions developed around several prints.

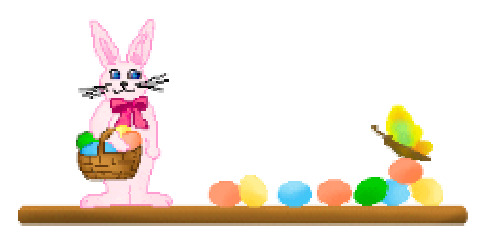

### **Exhibits**

### **Wim Wenders at the Goethe-Institut**

An exhibition of Australian Outback images taken by the German filmmaker can be found at the Goethe Institut, 812 Seventh Street, NW, Washington, DC, 202-289-1200. According to the web site, "Wenders' photographs convey the face of boundless and ageless nature". The exhibit runs through May 14, 2004. More information can be obtained from this web site: http://www.goethe.de/uk/was/1\_2004/wenders.htm

### **Arthur Dow at the Federal Reserve**

The turn of the  $20<sup>th</sup>$  century photographs of Arthur Wesley Dow are exhibited at the Federal Reserve Board, 20<sup>th</sup> and C Sts;, NW, Washington, DC, 202-452-3778, through April 2, 2004. The photos come from around his Ipswich, MA home, as well as his travels to India, Japan and the American West.

### **Birgitta Lund at Ingrid Hansen Gallery**

Travel enthusiast and artist Birgitta Lund takes her own family's journeys as the subject of a photo installation juxtaposing old snapshots with new. Her exhibit shows images from all across Europe to New York City. The exhibit at Ingrid Hansen Gallery, 1203 19<sup>th</sup> St. NW, third floor, Washington DC, 202-266-5022, runs through May 14, 2004.

### **Barbara Southworth at Multiple Exposures**

Photographs taken while kayaking through the lakes and ponds of Maine's rugged coast and while hiking the parks and mountains of Mount Desert Island are to be found at the Barbara Southworth exhibit at the Multiple Exposure Gallery in Alexandria, VA. Her photos are seductive, desolate places offering the kind of isolation Thoreau was after. The gallery is at the Torpedo Gallery Art Center, 105 N. Union St., 703-683-2205, through April 4, 2004.

### **Tumultuous Fifties at American History**

More than 100 vintage black-and-white photographs from 1950 to 1959, gleaned from the New York Times Photo Archives provide a new perspective on the last century's midpoint. Capturing a decade distinguished by changes in the cultural landscape, the show will focus on a range of subjects from Elvis Presley to civil rights to nuclear weaponry. The exhibit at the National Museum of American History runs through May 9, 2004, in the. Documentary Photo Gallery, third floor west.

### **Photo Op Possibilities**

### **Maryland Day at UMd**

On Saturday, April 24th, the University of Maryland opens its doors from 10:00 am to 4:00 pm, to its beautiful campus with activities as visitors join students, faculty, staff and their families for a day of learning, exploration and fun for the entire community. For more information check out: http://www.marylandday.umd.edu/.

### **Smithsonian Craft Show**

The nation's most prestigious juried exhibition and sale of contemporary American crafts will take place April 22-25, 2004, at the National Building Museum, 401 F St. NW, Washington, DC, 202-357-4000. One hundred and twenty master artists and emerging talents from across the country will show their works in basketry, ceramics, decorative fiber, furniture, glass, jewelry, leather, metal, mixed media, paper, wearable art, and wood. For more information visit this web site: http://www.smithsoniancraftshow.org/

### **American Horticultural Society Workshop**

A two day workshop, *The Art and Science of Garden Photography*, will be given by the American Horticultural Society on April 15, 16, 2004, at its headquarters at River Farm, 7931 East Boulevard Drive, Alexandria, VA, 703.768.5700. The workshop will provide tips and techniques involved in basic photography as well as diverse photographic styles. Small, group sessions in great locations lead by photographers allow you to work closely with the pros. =====================================================

### **Candid Corner**

Our judges sit close enough to get a real good look at the prints:

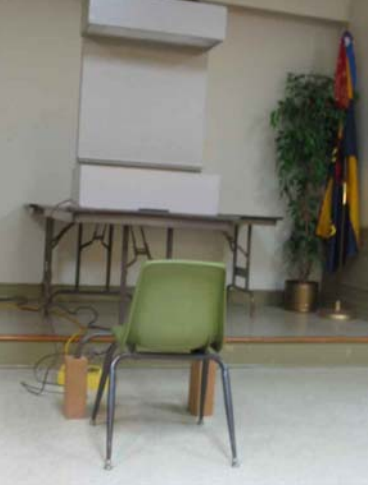

### *Results of Competition for March 2004 – Kitchen*

### **Prints**

### Judge: Lisa Masson

*Black and White, Novice – 0 entries*

*No entries this month* 

#### *Black and White, Advanced - 13 entries*

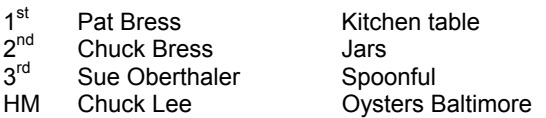

#### *Color, Novice – 11 entries*

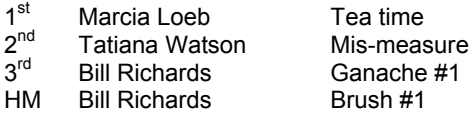

#### *Color, Advanced - 17 entries*

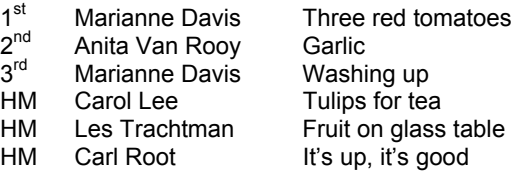

#### *Altered – 11 entries*

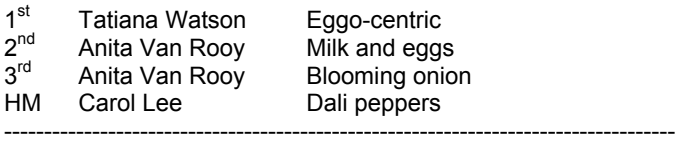

### **Slides**

### Judge: Josh Taylor

#### *Novice – 21 entries*

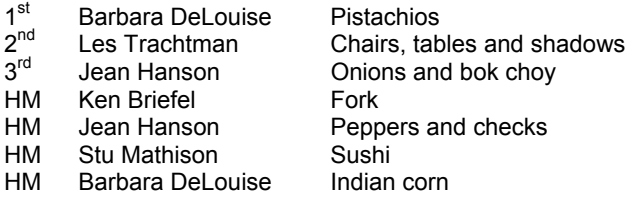

#### *Advanced - 38 entries*

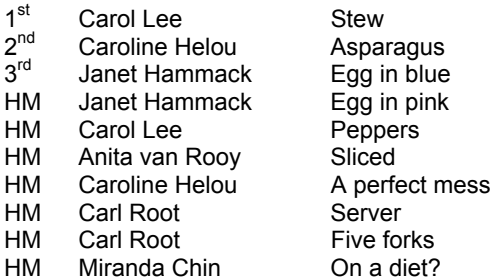

### **Results from NBCC Digital Survey 2003-4**

Thanks to all (26) who completed the NBCC Digital Survey 2003-4. Here are some results we've extracted. Note that these were valid at the time of the survey, but things change quickly. In future years we'll look at trends in our digital photography. Refer questions about the survey to Sue Oberthaler or Tom Field.

**Digital Cameras**. 15 respondents owned at least one (fixed lens) digital camera: Nikon (5), Olympus (5), Canon (2), Sony (2), Panasonic (1), Minolta (1), Pentax (1). Six owned at least one digital interchangeable lens body: Nikon D100 (2), Canon 10D (2), Canon 300D (1), Fuji S2 Pro (1), Canon D60 (1), Canon 1Ds (1).

**Computers**. All respondents owned computers. Of 21 Windows PCs, the operating system versions were Windows 98 (4), ME (1), 2000 (3), and XP (13). Of 5 Macintosh computers, the operating systems were OS-9 (3) and OS-X (2).

**Image Software**. Two used Paint Shop Pro, and 25 used Photoshop of various versions: Elements (6), Photoshop 5 (3), Photoshop 6 (5), Photoshop 7 (7), Photoshop CS (4).

**Film Scanners**. 16 owned film scanners: Canon (1), Microtech (1), Minolta (3), and Nikon (11, including 9 Nikon 4000's).

**Flatbed Scanners**. 20 owned flatbed scanners of a wide variety of makes and models.

**Printers**. 20 owned Epson printers including model 2200 (8) and model 1280 (6), 5 owned HP, 1 Canon and 1 Sony.

**Calibration**. 10 owned monitor calibration devices and/or software.

**Digital Projector**: 2 respondents owned a digital projector.

#### ===================================================== **Colleen Henderson Classes**

In the spring Colleen Henderson will be offering classes in **Basic Photoshop** and **Digital Black & White Printing**. An **Intermediate Photoshop** class will be added to the offerings in the Fall of 2004, and possibly a course on using your digital camera. For further information click on the *Photoshop Classes* link on her web site at: www.colleenhenderson.com.

er land en danske aanto

### **Cumulative Scores for 2003 - 2004**

### **Black and White Prints**

#### Novice

- 47 Will Grupenhoff
- 19 John Grupenhoff
- 10 Roy Sewall 10 Ken Briefel
- 
- 8 Roger Langsdorf

### Advanced

- 76 Sue Oberthaler
- 63 Chuck Bress
- 49 Pat Bress
- 26 Lee Goodwin
- 20 Chuck Lee<br>16 Marianne D
- Marianne Davis
- 15 Carl Root 14 Bob Peavy
- 

### **Altered Prints**

- 79 Gordie Corbin
- 60 Anita van Rooy
- 33 Tatiana Watson
- 27 Jim Hawkins
- 22 Carol Lee
- 16 Bev Gordon
- 6 John Grupenhoff

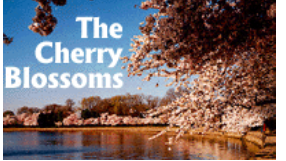

**Kenneth Parker at the Ralls Collection**

web site: http://www.rallscollection.com.

The Virginia Department of Game and Inland Fisheries has released the first two guides describing it's statewide birding and wildlife trail. The guides provides driving maps, directions and contact infor-

**Do NOT Miss This!**

Kenneth Parker is a large-format landscape colorist working principally in remote pristine wilderness areas throughout the world where he has trekked and kayaked extensively. He is inexorably drawn to the elemental earth/ocean forces and their compelling magic, translating into arresting imagery the depths of these feelings. Most of Parker's photographs are captured over the course of 5-10 day backpacking excursions. An exhibit of his photographs can be found at the Ralls Collection in Georgetown, 1516 31<sup>st</sup> St, NW, 202-342-1754. The hours are 11:00 am  $-$  4:00 pm, Tuesdays thru Saturdays. More information can be found on this

**Color Prints**

#### Novice

- 97 Bill Richards
- 58 Barbara DeLouise
- 42 Tatiana Watson<br>26 John Grupenhof
- 26 John Grupenhoff<br>20 Richard Huang
- 20 Richard Huang<br>20 Will Grupenhoff
- Will Grupenhoff
- 10 Marcia Loeb
- 6 Bob Dargel 6 Ken Briefel
- 6 Len Friedman
- 6 Louise Roy
- 6 Alex Guo
- 6 Jesse Oroshnik

#### Advanced

- 88 Marianne Davis
- 79 Carl Root
- 45 Carol Lee
- 39 Anita van Rooy
- 38 Gordie Corbin
- 22 Jim Hawkins
- 20 Ross Pierce
- 18 Les Trachtman 18 Cynthia Keith
- 14 Joe Razza
- 12 Bob Peavy
- 12 Pat Bress
- 6 Roy Sewall
- 6 Dan McDermot

====================================================================================================

*April, 2004 - 9-* 

6 Laura Winslow

### **Novice Slides**

- 68 Bill Richards 58 Barbara DeLouise
- 
- 49 Mike Cline<br>41 Les Tracht
- 41 Les Trachtman<br>32 Jean Hansen
- 32 Jean Hansen<br>30 Sue Milestone
- 30 Sue Milestone<br>24 Shereen Kopp Shereen Kopp
- 23 Alex Guo
- 20 Will Grupenhoff
- 18 Ken Briefel
- 12 Jack Mazurkiewicz
- 10 Louise Roy
- 9 Jin Gong
- 9 Bob Dargel
- 8 Larry Berlin
- 6 Luis Bustillos
- 6 Stu Mathison
- 6 Ann Jorgenson
- 6 Karen Coates
- 6 John Grupenhoff
- 6 Marcia Loeb

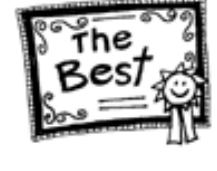

### **Advanced Slides**

- 54 Carol Lee
- 49 Caroline Helou
- 49 Bob Peavy<br>44 Miranda Ch
- 44 Miranda Chin<br>38 Carl Root
- 38 Carl Root<br>26 Chuck Bre
- 26 Chuck Bress<br>26 Anita van Ro
- Anita van Roov
- 24 Tom Sullivan
- 22 Lester LaForce
- 20 Janet Hammack
- 18 Pat Bress
- 15 Jim Hammack
- 15 Kent Mason
- 14 Gordie Corbin
- 12 José Cartas
- 12 Ross Emerson
- 12 Jim Hawkins
- 9 Joel Hoffman 6 Susan Helzer
- 
- 6 Sigrid Vollerthun 6 Laura Winslow
- 6 Judy Switt

mation on sites located along the "trail" where wildlife can be found. The guides are high quality, spiral bound and profusely illustrated with wildlife drawings. In short, they are beautiful and, **FREE**! To order these guides call 1-866-822-4737 and ask for the *Virginia Birding and Wildlife Trail Guide*. Or visit:

*April showers*<br>bring<br>May flowers

http://www.dgif.state.va.us/wildlife/vbwt/index.asp

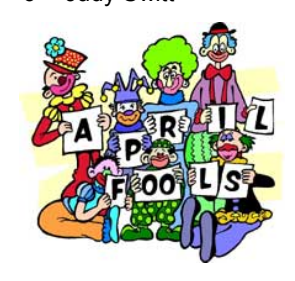

### **2003 – 2004 Executive Board, Standing, and Special Committees**

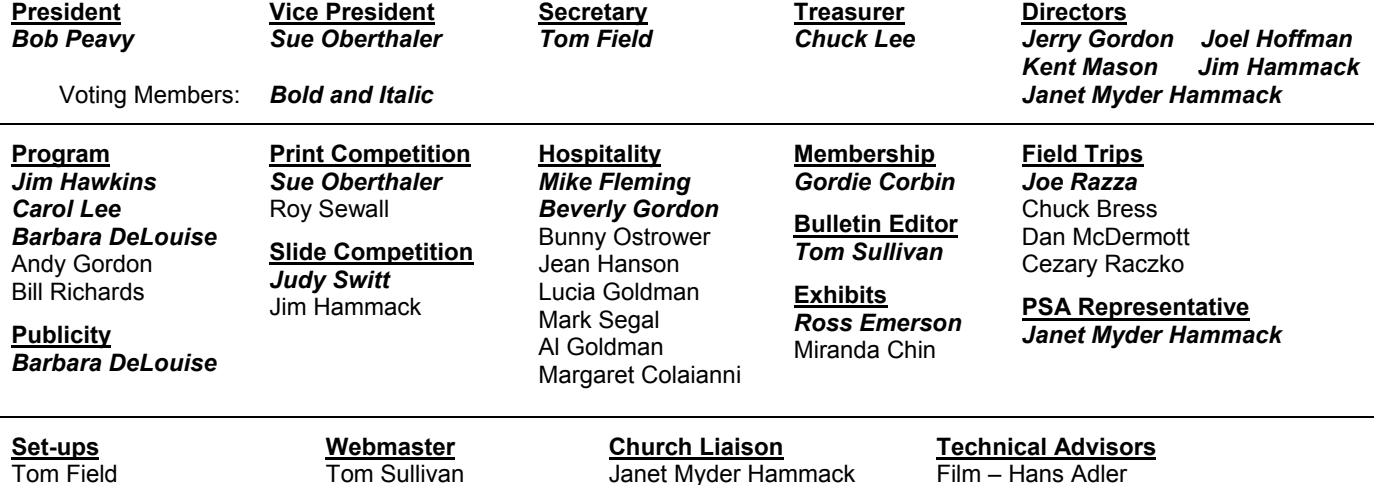

Tom Field Carl Root Michael Cline Cezary Raczko

**Community Outreach** Joe Razza Joel Hoffman

**Training Programs** Kent Mason Carl Root

Tom Sullivan

**Club Equipment** Jim Hammack

Tom Field Judy Switt

**Gallery**

Hans Adler

**Print Critiques** Pat and Chuck Bress

**Print Night Sales** Virginia & Jim Render

> **Slide Night Sales** Duncan Whitaker

**Membership Booklet** Gordie Corbin

**Sunshine Committee** Helen Berkson

Film – Hans Adler Digital – Sue Oberthaler, Dave Freeman

**Competition Image Review**

Joel Hoffman Judy Switt Kent Mason Sue Oberthaler

**Awards Dinner Coordinators** Nancy Peavy José Cartas

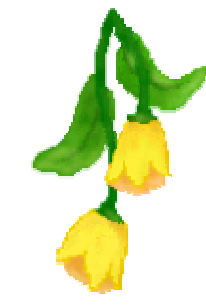

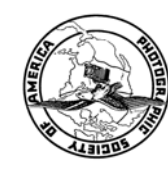

Potomac, MD, 20854 8208 Scotch Bend Way North Bethesda Camera Club

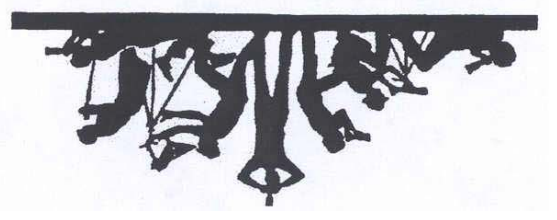

*April, 2004 - 10-* 

First Class Mail